# <span id="page-0-0"></span>Bridging the single cell with the cell population: opening up for data-driven methodologies

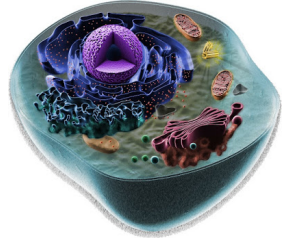

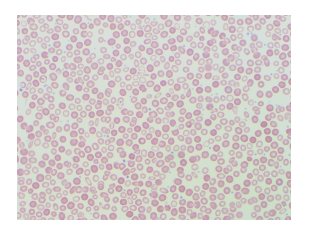

#### Stefan Engblom

Div of Scientific Computing, Dept of Information Technology, Uppsala University

Egmond aan Zee, The Netherlands, September 30th, 2019

# **Outline**

[Intro: data for inspiration & the modeling challenge](#page-2-0)

- [1. Computational modeling...](#page-6-0)
- [2. ...numerical analysis](#page-12-0)
- [3. Worked examples](#page-17-0)

#### [Summary](#page-24-0)

#### Joint work with and/or input from:

- I Mia Phillipson, Gustaf Christoffersson, Femke Heindryckx @ Medical Cell Biology, Uppsala university
- ▶ Ruth Baker, Dan Wilson @ Math Institute, University of Oxford
- ▶ Augustin Chevallier @ ENS Cachan/INRIA Sophia Antipolis
- Jonas R. Umaras @ Scientific computing, Uppsala university

# <span id="page-2-0"></span>Wound healing around transplant

Recruitment of white blood-cells (gradient sensing)

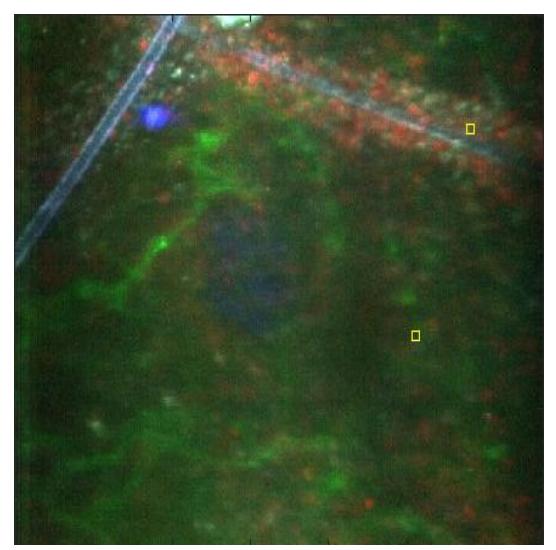

# Quorum sensing

Synthetic circuit in vivo from Danino, et al., Nature 463, 2010

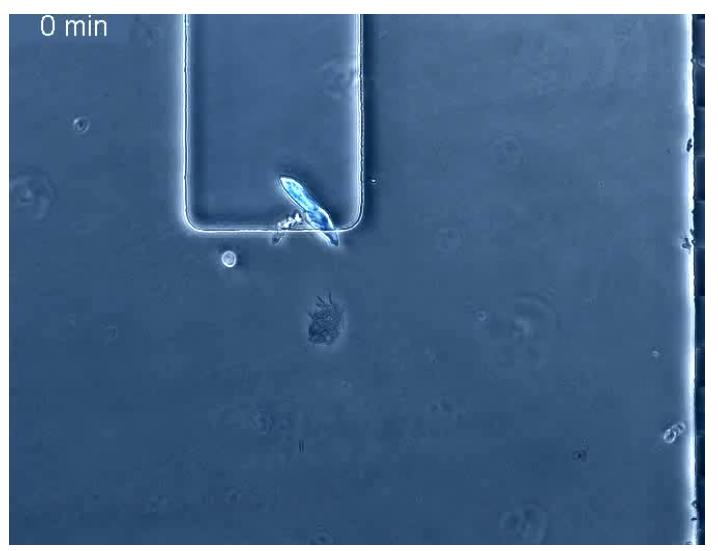

### The modeling challenge "How to think"

Aim: realistic and useful computational models of populations of living cells.

"Realistic" flexible and understandable  $(=$  analyzable) numerical models, that in perspective can incorporate all relevant processes "Useful" (1) explanatory (incl. emergent behavior), (2) test hypotheses, (3) predictive value, (4) help to build an argument in cases where many factors are unknown

(1) is about modeling consistency & power,  $(2)+(3)+(4)$  mainly about being able to incorporate data and about simulation performance

## Rest of the talk

- 1. Computational modeling: aim for a single scalable framework
- 2. Analysis in that framework: propagation of uncertainties & errors
- 3. Illustrations

# <span id="page-6-0"></span>Computational modeling

inner-outer idea

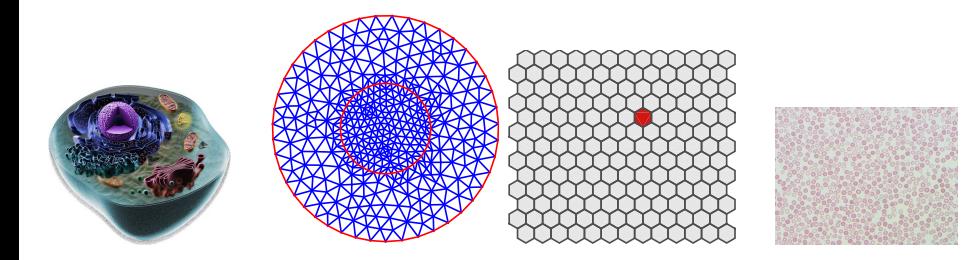

Immediate idea: one type of model describing an individual cell ("inner scale"), coupled together with a population level model ("outer scale").

Challenge: the aim is a single (analyzable) framework. So: {inner workings of singel cells, sensatory input/output, extracellular space, population mechanics, ...} - also fast!

### The idea 1 inner scale: RDME

Inside a cell, reactions and diffusion of various molecules take place.

The rates for these events determines what happens and when in a stochastic, event-driven simulation.

#### repeat

pick a random number sample what happens and when execute this event until done

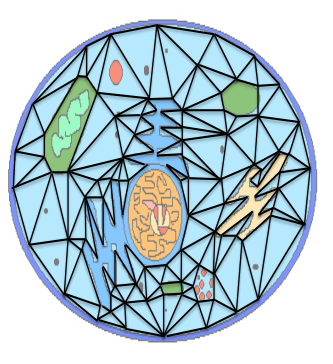

<www.urdme.org>

# One model to rule them all? (cont)

-Cells are also discrete noisy objects, occuping space. Is there a "cell-population RDME"?

-Differences: cells move due to (1) mechanics/pushing, (2) active movements/crawling, and (3) experience adhesion.

# The idea 2

outer scale

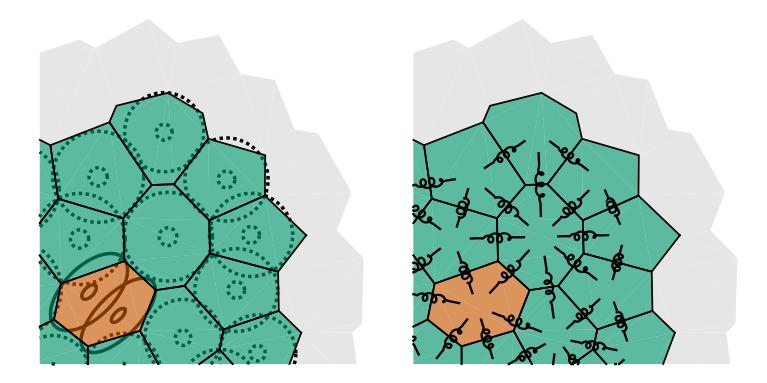

Cellular pressure, propagated by a connecting spring model. The "flow" of cells is driven by a gradient in this pressure (Darcy's law).

### The idea 2 outer scale: DLCM

From three basic assumptions:

- 1. thermal movements are ignored
- 2. rapid equilibrium of pressure
- 3. movements only into less crowded voxels

one derives a (discrete) Laplacian with certain BCs and source terms. Hence rates... hence events in continuous time. "Discrete Laplacian Cell Mechanics" (DLCM).

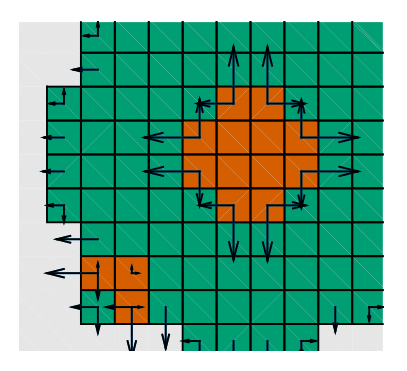

"Darcy's Law Cell Mechanics"...

# Coupling of scales

Observation  $#1$ : whenever both the inner scale and the outer scale are formed in continuous time, there is one and only one way of correctly coupling them together.

Observation  $#2$ : the two types of models can be expected to take place at different temporal scales. Approximation: evolve the inner scales one step in time (e.g., in parallel), then connect at the outer scale.

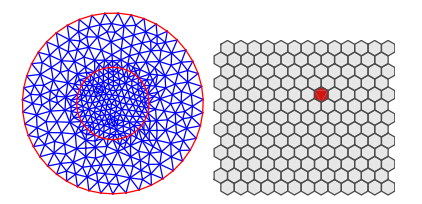

-In fact, one can think of all sorts of computational tricks like this. Often: accept a small(?) error for computational efficiency.

<span id="page-12-0"></span>Analysis: a priori Long story, but short

-Useful computational frameworks should allow for error estimates of various approximations.

Notation:  $X_{ii} = \text{\#molecules}$  of species *i* in voxel *j* (RDME-style, but a similar notation for the DLCM works),  $\| \mathbb{X} \|^2 \equiv \sum_{i,j} \mathbb{X}_{ij}^2.$ 

 $\implies$  a priori: with suitable initial data and under certain assumptions on the model formulation and the rates, one can show that the problem is strongly well-posed, i.e.,  $X$  exists and behaves well.

## Analysis: Multiscale variable splitting Set-up:  $\epsilon$ , h

Consider a separation of scales:

- ▶ species are either abundant  $\sim \epsilon^{-1}$ , or appear in low copy numbers  $\sim 1$
- ▶ rate constants are either fast  $\sim$  1, or slow  $\epsilon$
- $\implies$  rescaled variable  $\bar{x}(t) \sim 1$ .

#### Multiscale splitting methods:

"Hybrid",  $\bar{Y}(t)$  all stochastic processes driving an abundant species are replaced with mean drift terms, a "deterministic-stochastic hybrid"

"Numerical",  $\bar{\mathbb{Y}}^{(h)}(t)$  discrete step h; low copy number variables are first simulated in  $[t, t + h)$  letting abundant species be frozen at time t, next abundant species are integrated in  $[t, t + h]$ 

### Analysis of errors **Results**

For certain explicit exponents  $(u, v)$ ...

Multiscale error

Under certain assumptions,

$$
\blacktriangleright \mathbb{E}[\|\bar{\mathbb{Y}}(t)-\bar{\mathbb{X}}(t)\|^2] = O(\epsilon^{1+\nu}+\epsilon^{1/2+\nu/2+\nu})
$$

#### Time-discretization error

Under the same assumptions, then if the processes are bounded,

$$
\blacktriangleright \mathbb{E}[\|\bar{\mathbb{Y}}^{(h)}(t)-\bar{\mathbb{Y}}(t)\|^2]=O\left(h(\epsilon^{2u}+\epsilon^{u+v})\right)+O\left(h^2\epsilon^{2v}\right)
$$

## Example: catalytic process

"Stress test" of theory  $(\mathcal{A},\mathcal{C})\sim \epsilon^{-1}$ ,  $(\mathcal{B},D)\sim 1$ , diffusion $_{\mathcal{A},\mathcal{C}}\sim \epsilon$ , diffusion $_{\mathcal{B},D}\sim 1$ .

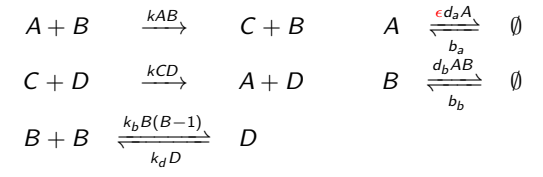

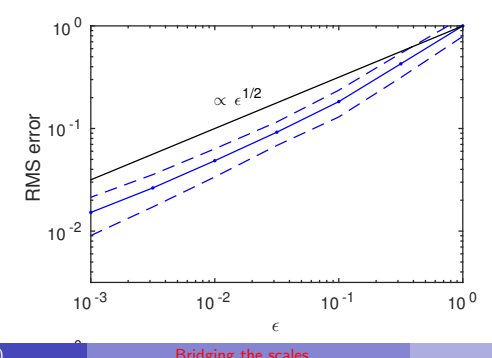

# Proposed modeling framework RDME & DLCM

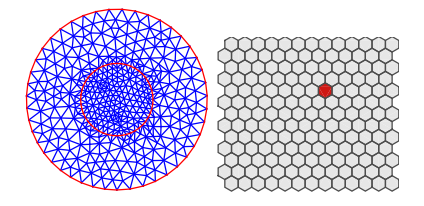

Outer scale DLCM, pressure-driven (passive) cellular movements Inner scale ODEs, SDEs, or the RDME for the highest resolution

-Clearly doable: analyze an inner/outer RDME/DLCM split-step method following the outlined RDME theory.

# <span id="page-17-0"></span>Non-trivial dynamics in tumour

Mambili-Mamboundou et al., Math. Bio. 249, 2014, & Chaste

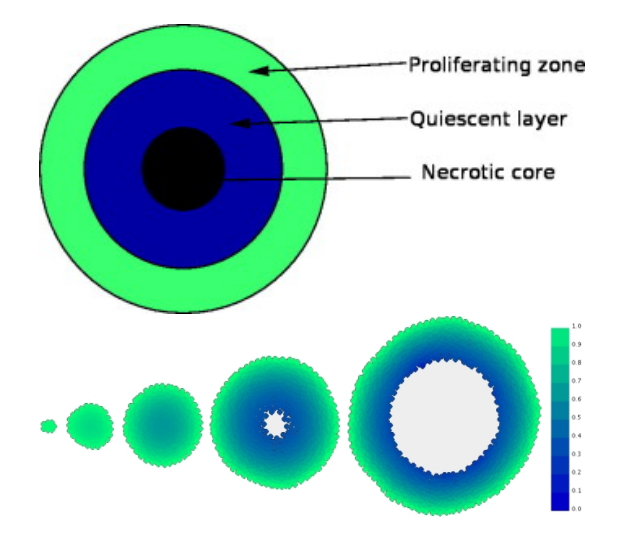

# Non-trivial dynamics in tumour

Inner scale: non-spatial stochastic, outer scale: spatial stochastic

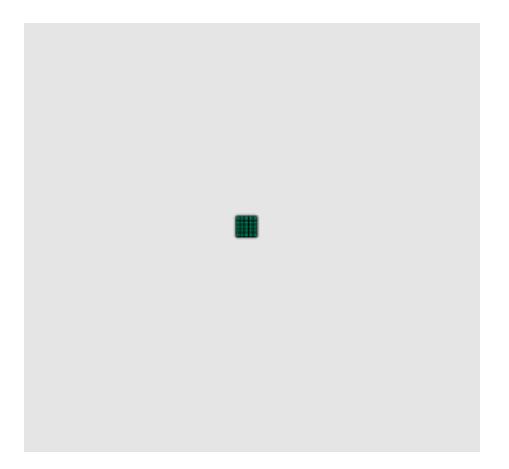

-Finding (emergent behavior): increasing the surface means increasing oxygen intake  $\implies$  steady-state is unstable.

# Ongoing work...

ABC parameter inversion of tumour model

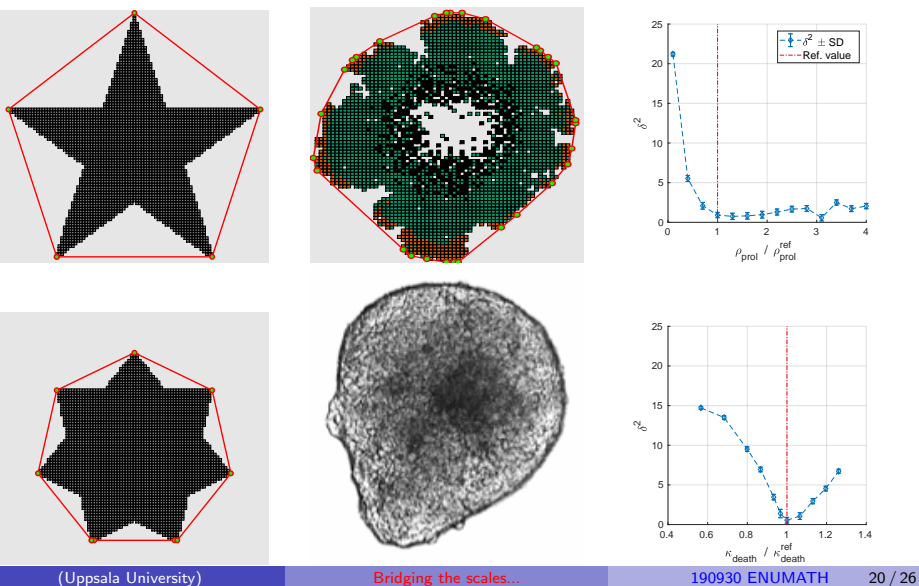

# Pattern formation: Notch Delta In vivo results from Cohen, et al., Cell 19, 2010

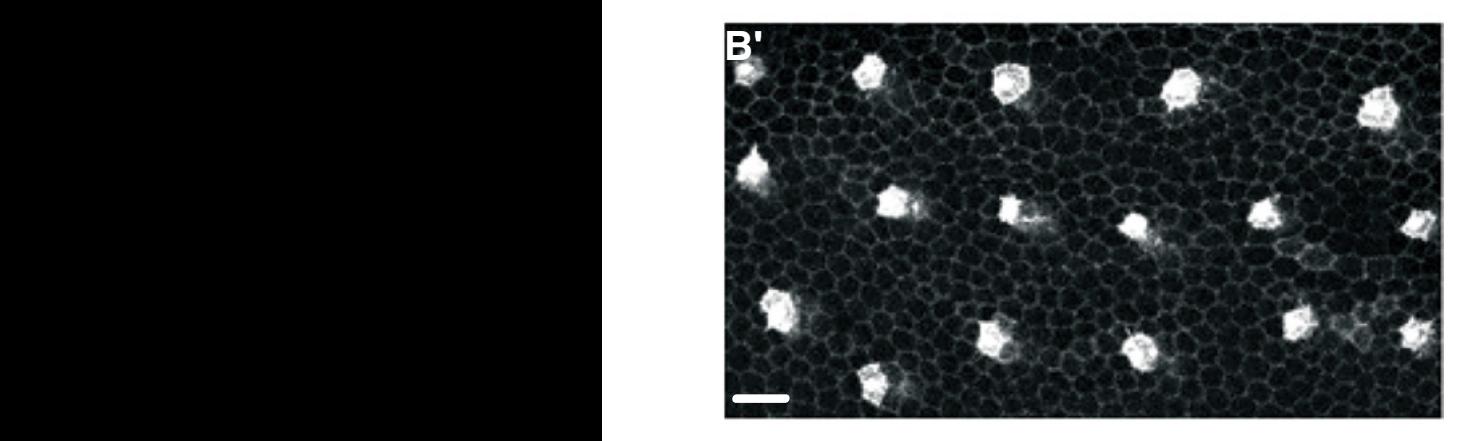

(cell diameters)

Precursor Pattern in the Drosophila Notum

## **Protrusions**

In vivo results from Cohen, et al., Cell 19, 2010

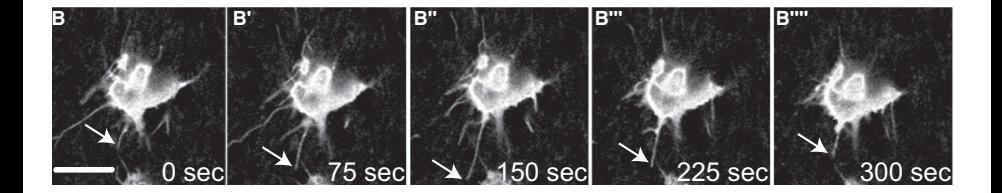

## Protrusion interactions model

In silico model from Hadjivasiliou, et al., J. R. Soc. Interface 13, 2016

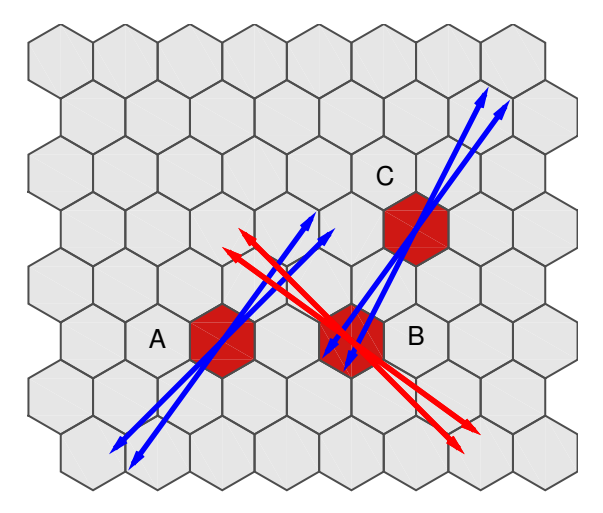

Direct (neighbor $\leftrightarrow$ neighbor), via protrusions (A $\leftrightarrow$ B), and non-symmetric (B $\leftrightarrow$ C).

# Delta-notch: differential weighting of signals

Inner scale: spatial stochastic, outer scale: spatial stochastic

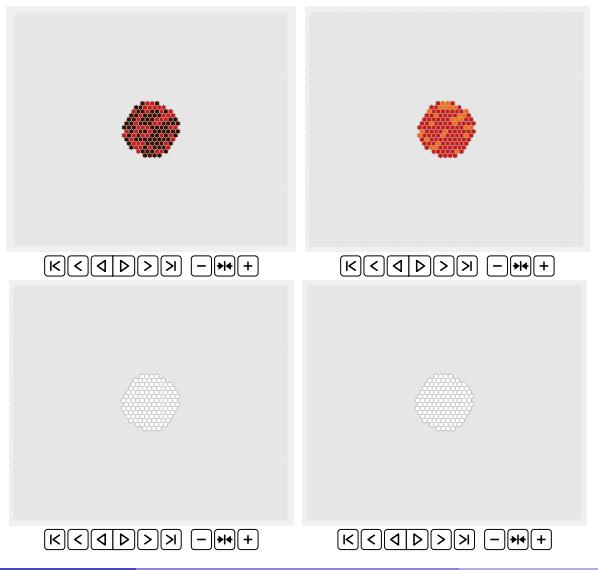

# <span id="page-24-0"></span>**Summary**

- $\blacktriangleright$  Microscopy data, mostly for inspiration...
- $\blacktriangleright$  "How to think": realistic & useful models, through flexible/understandable/generalizable
- $\triangleright$  1. Modeling: inner/outer scale, RDME/DLCM one suitable such combination, consistency through time-continuous coupling, event-based computational framework (fast!)
- $\triangleright$  2. Analysis: the RDME framework, stability, analysis of basic numerical methods, doable: bring this to the RDME/DLCM combination.
- $\triangleright$  3. Examples: flexible coupling cell-to-cell/cell-to-environment (solutions in URDME @ GitHub, <www.urdme.org>)

### <span id="page-25-0"></span>**Thanks**

### Programs, Papers, and Preprints are available from my web-page. Thank you for the attention!